### <<Lightroom >>

<<Lightroom >>

- 13 ISBN 9787115277992
- 10 ISBN 7115277990

出版时间:2012-5

页数:254

字数:427000

extended by PDF and the PDF

http://www.tushu007.com

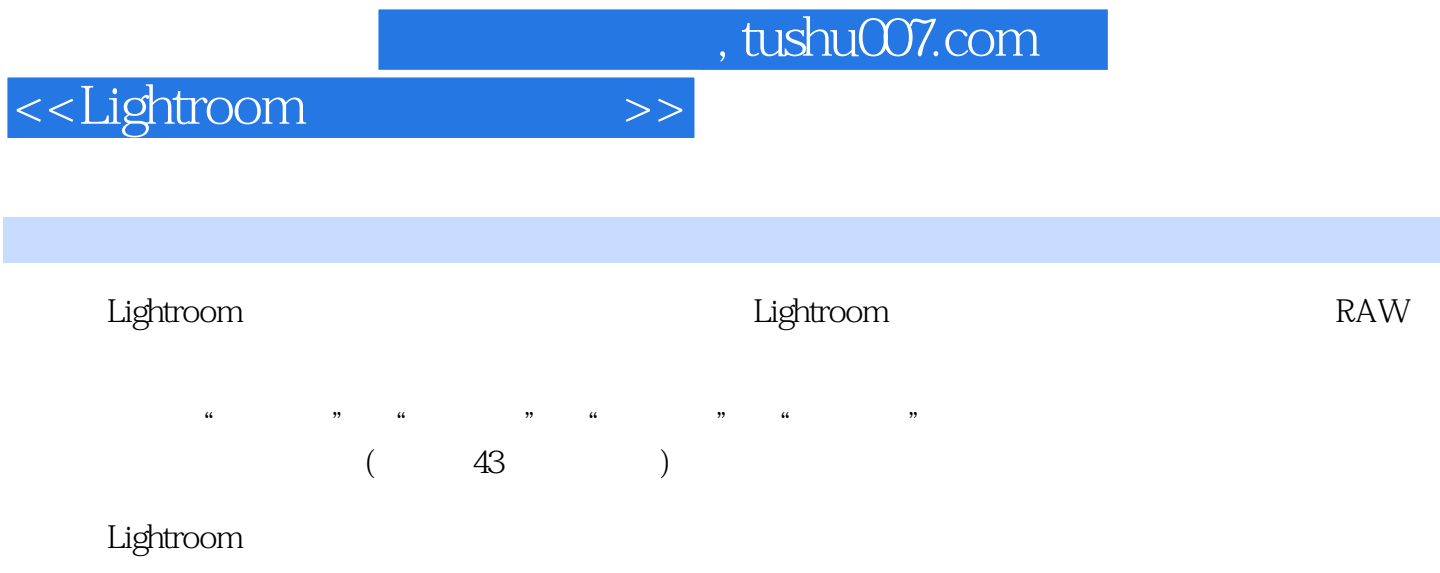

### <<Lightroom >>

#### 微博:http://t.qq.com/zhong\_liu2011

 $\begin{array}{l} \text{Adobe} \\ 1992 \end{array}$  $1992$  $1996$  $2001$ 

MacWorld Asia 2011 从业10年。

 $L$ ightroom 2 $RAW$ 

—Lightroom3

 微博:http://t.qq.com/kangdan1968 网名:43辞职去旅行

1990 $\infty$ 

<<Lightroom >>

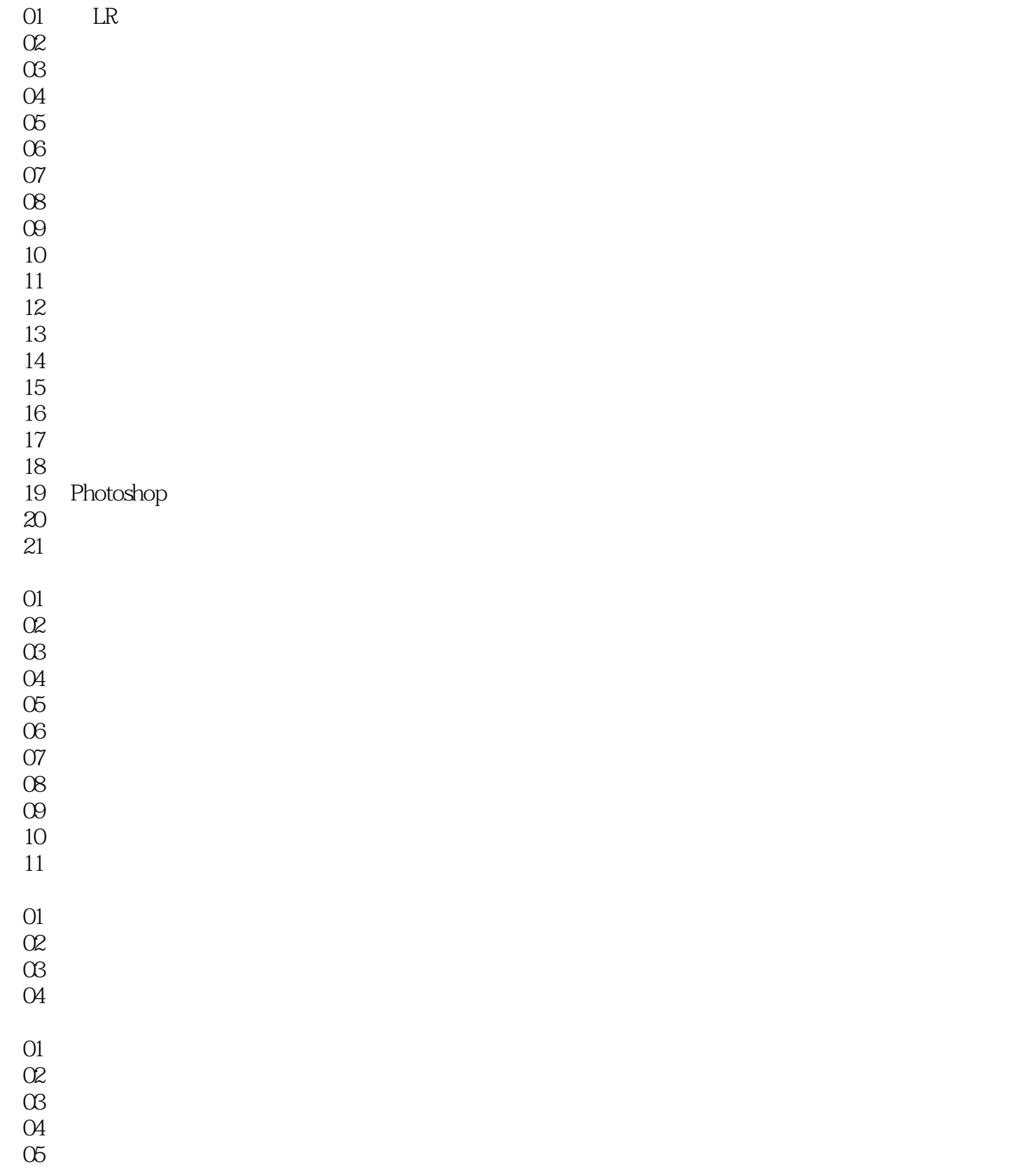

## <<Lightroom >>

 06 初冬  $\overline{07}$  $\infty$ 09 问天

# <<Lightroom >>

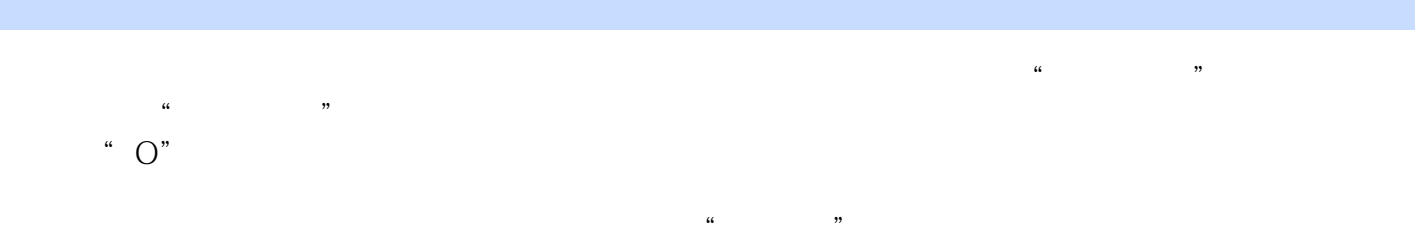

- $3$   $\cdot$  $\overline{\phantom{a}}$ 
	- $\frac{a}{56}$ "  $\frac{a}{56}$ "  $\frac{b}{56}$ "
		-

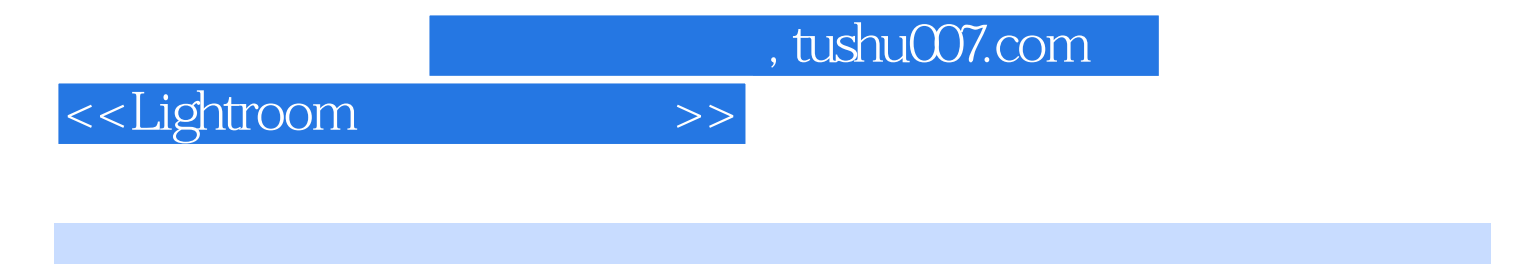

Lightroom

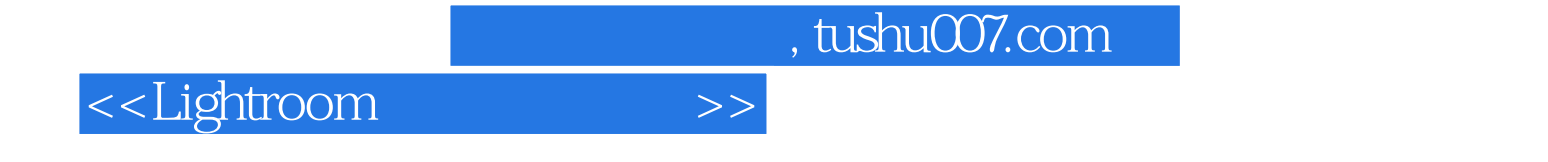

本站所提供下载的PDF图书仅提供预览和简介,请支持正版图书。

更多资源请访问:http://www.tushu007.com